# **Bailey DCS Serial Communication Protocol**

The Bailey driver implements communication with INFI 90 Distributed Control Systems via Serial communication. It operates as a Master on serial networks. Only the pooling commands are enabled for this driver.

### Summary Information

**Communication Driver Name:** Bailey

**Implementation DLL:** T.ProtocolDriver.Bailey

**Protocol:** Proprietary

**Interface:** Serial

#### **Supported Types:**

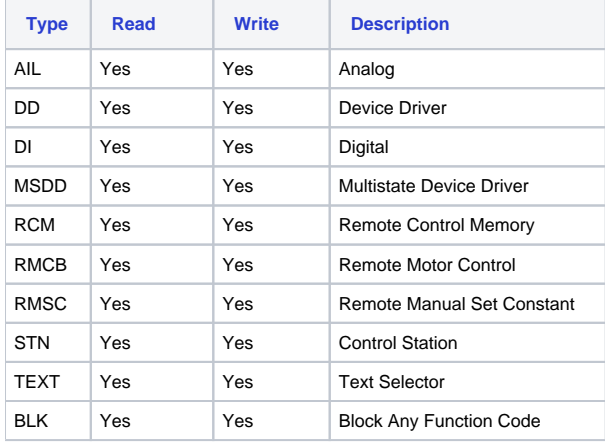

## Channel Configuration

#### **Settings**

Set the fields according to the device's serial port configuration

# Node Configuration

#### **Station Configuration**

The syntax for the Bailey Station field is: <Ring>.<Node>.<Module>

Where:

- **<Ring>** indicates the Ring where the block is
- **<Node>** indicates the Node where the block is
- **<Module>** indicates the Module where the block is

E.g: 1.35.2

## Point Address Configuration

The syntax for the Bailey communication point is: <Block>:<Type>:<Value>

#### Where :

- **<Block>** indicates the Block that wants to communicate
- **<Type>** indicates the Function Code type. The valid values are:

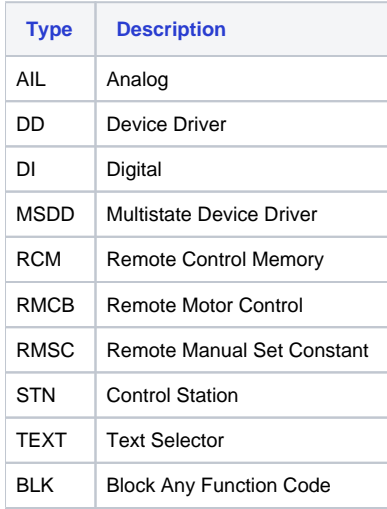

**<Value>** indicates each Read or Write item

E.g.:

1363:DD:Outuput <sup>o</sup> 1632:STN:Spec4

## Troubleshoot

The status of the driver's execution can be observed through the diagnostic tools, which are:

- Trace window
- Property Watch
- Module Information

The above tools indicate if the operations have succeeded or have failed. A status of 0 (zero) means communication is successful. Negative values indicate internal driver errors, and positive values indicate protocol error codes.